# **>> Microsoft Office 365**

**E-Learning, Lists**

Microsoft Lists ist eine App, die auf SharePoint oder OneDrive gespeicherte Listen gesammelt anzeigt. Ihnen werden nur Listen angezeigt, auf die Sie Zugriff haben, also Listen, für die Sie Lese- oder Bearbeitungsrechte haben. Sie haben über Microsoft Lists die Möglichkeit, nach Listen zu suchen, diese zu öffnen sowie zu bearbeiten. Dabei ist es egal, auf welcher SharePoint-Site die Listen gespeichert sind. Sie können über Microsoft Lists auch neue Listen anlegen.

## **Ihr Nutzen**

**Voraussetzungen**

Grundkenntnisse in der Nutzung von Office 365.

Dieser Kurs vermittelt umfangreiche Kenntnisse über die korrekte Anwendung von Microsoft Lists. Die einzelnen Funktionen werden anhand von Video-Nuggets erläutert und durch ergänzende Übungen vertieft.

### **Preis pro Teilnehmer**

EUR 55,- exklusive der gesetzlichen MwSt.

#### **Seminardauer**

Lists

0,5 Stunde(n)/Hour(s)

# **Hinweise** DE/EN

IT/FR/ES/CN/JP/BR/RU (Hybrid)

4 Lektionen Version: 365

#### **Seminarinhalte**

- \* Listen erstellen und verwalten
- \* Listen bearbeiten
- \* Listeneinträge sortieren und filtern
- \* Listen einbinden und teilen

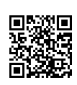

Unsere BildungsberaterInnen stehen Ihnen gerne zur Verfügung. Innsbruck +43 (0)512 36 47 77.